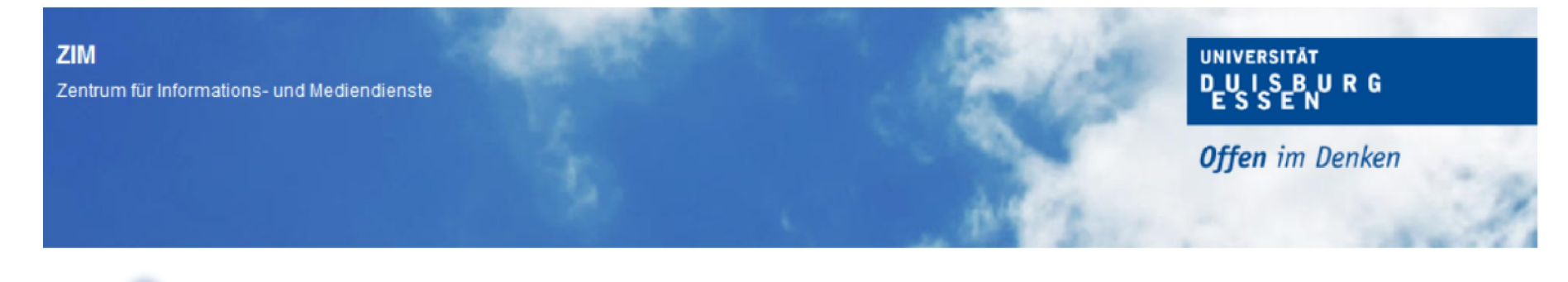

**ZENTRUM FÜR INFORMATIONS- UND MEDIENDIENSTE** 

**Dienste für Smartphones und Tablets auf dem Campus der Universität Duisburg-Essen - die** "Campus-App"

**Dr.-Ing. Andreas Bischoff** 

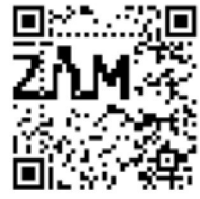

**Webby** 

## Agenda

- Motivation
- m-Learning
- ° Ortsbezogene Dienste
- ° Sicherheit/Datenschutz
- ° Plattformunabhängige Entwicklung
- Campus-App
- ° Smartphone Tipps

Motivation:

- ° Nutzer und Nutzerinnen sind heute auf dem Campus mobil unterwegs
- Preisverfall bei UMTS-Datenflatrates (4-10  $\epsilon$  monatlich) und Smartphones (Android-Smartphones unter 100  $\varepsilon$ )
- ° Technische Voraussetzungen seit 5 ]ahren vorhanden, Kosten 2007: 6o-Ioo€ pro Monat (24 Monate-Vertrag)
- Neue Szenarien über die mobile Nutzung des Webangebotes hinaus
- ° iPhone/Android Geräte verfügen über Kameras, GPS-Empfänger, nd heute auf dem Camp<br>nflatrates (4-10 € monat<br>nrtphones unter 100 €)<br>n seit 5 Jahren vorhande<br>Aonat (24 Monate-Vertra)<br>bile Nutzung des Weba<br>ügen über Kameras, GP!<br>8eschleunigungssensoren

Kompass/Neigungssensor/Beschleunigungssensoren.

- Ortbezogene Dienste
- m-Learning

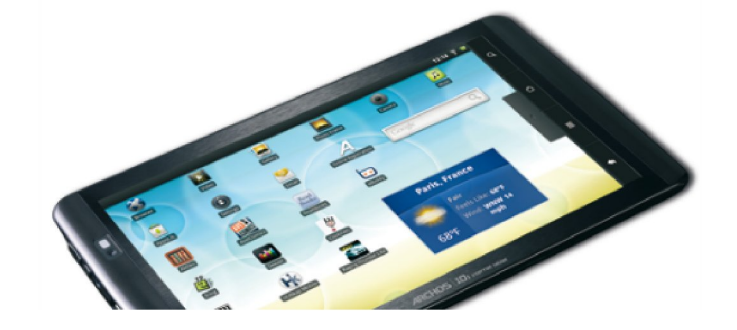

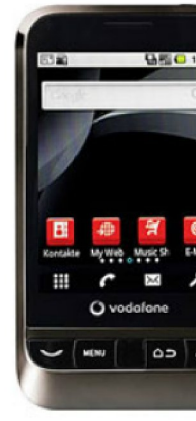

Tablets:

- $\cdot$  iPad 1,2,3
- Android Tablets teils  $<$  100  $\in$

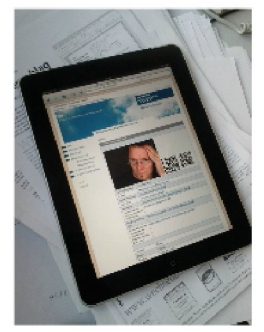

- Webbrowser/Videos in augenfreundlicher Auflösung
- ° Vorteil zu Netbooks: Keine Tastatur- /Lüftergeräusche --> Betrieb in Vorlesungen und im Bundestag
- ° neuartige multitouch Anwendungen für e-Learning
- ° ebooks (Android—Tablets auch mit E—lnk, z.B. Learning<br>ebooks (Android-Tablets auch mit E-Ink, z.B.<br>Amazon Kindle Touch)

e-learning - m-Learning

- ° offene Standards vs. propitäre Software
	- flash vs. HTML5
	- Apple iTunes U vs. WEB
- Moodle LCMS
- ebooks
	- PDF vs. epub
	- Umbruch Usability Fonts
	- DRM vs. offene Formate (PDF-DRM -Amazon Kindle)

## m-Learning Usability:

# Eingabe/Ausgabe

- ° Smartphone-Displays
- ° integrierte LED-Projektoren
- ° Laser-Projektionstastaturen
- TTS/Spracherkennung

 $\eta_{\alpha}$  of  $\eta_{\alpha}$ .

## m-Learning Voraussetzungen II

**Benutzbarkeit, Grafikauflösung:** 

- Mobiltelefone typisch:176x220 (genug für Kontext abhängiges Lernen / Informationsbeschaffung)
- Smartphones / PDA's bis zu 640x480 (genug für HTML oder PDF basiertes **Material und für fernbediente Experimente)**

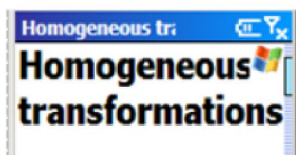

We return to the description of general locations (position and onentation) in 3D space. As a result of our previous considerations we have found it sufficient in order to describe locations, that we apply a position

> **Anhalten** Menü

**WAP** 

PocketPC 320x240 Pixel Smartphone 640x480 Smartphone 176 x 220 ^

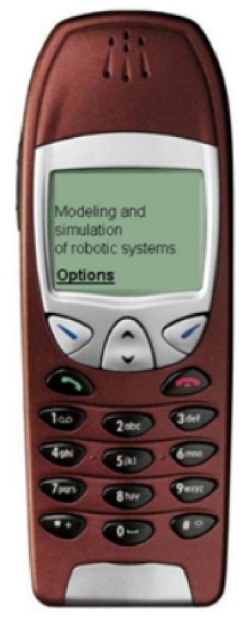

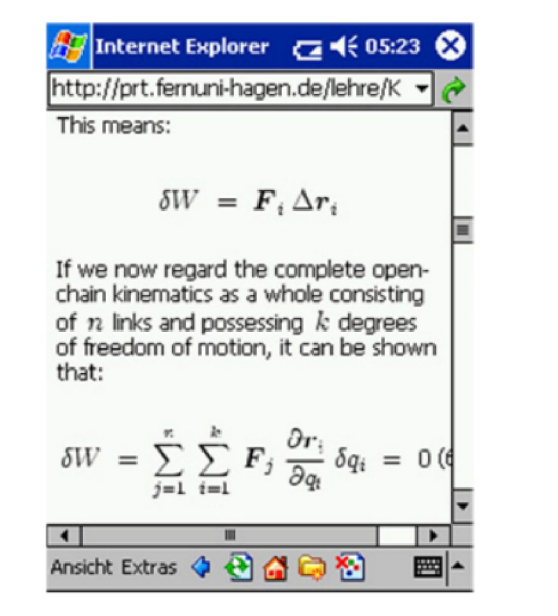

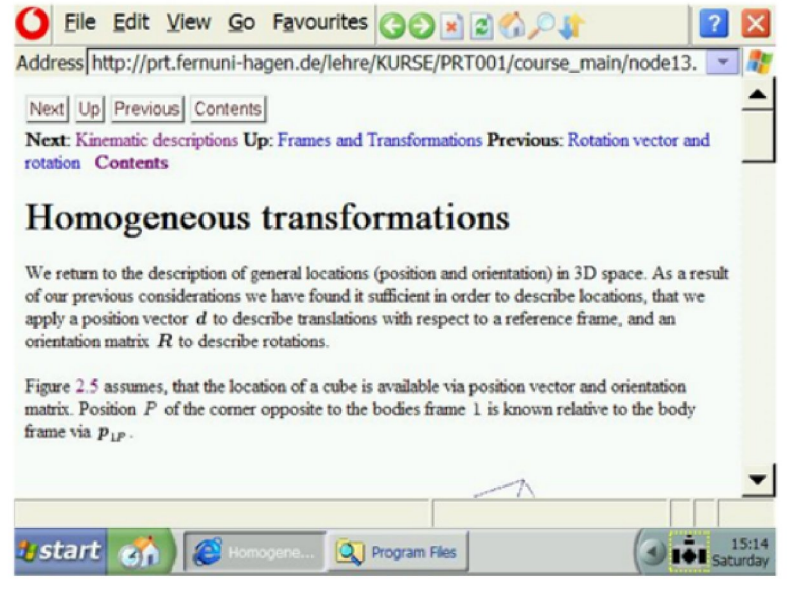

Ortsbezogene Wikipedia Sprachdienste für Mobiltelefone und PDAs

#### **Ortbezogene Anwendungen** und Dienste, München 2007

## m-Learning Voraussetzungen Ill

### Benutzbarkeit:

- ° Tastaturen:
	- Mobiltelefone, Nummerntastatur T9
	- Smartphones QWERTY (annähernd volle Tastatur)
- Mobiltelefone => Miniaturisierung
- aber innovative I/O Technologien:
	- Sprach IIO (=>Pediaphon)
	- Laser-Projektionstastaturen
	- LED-Beamer

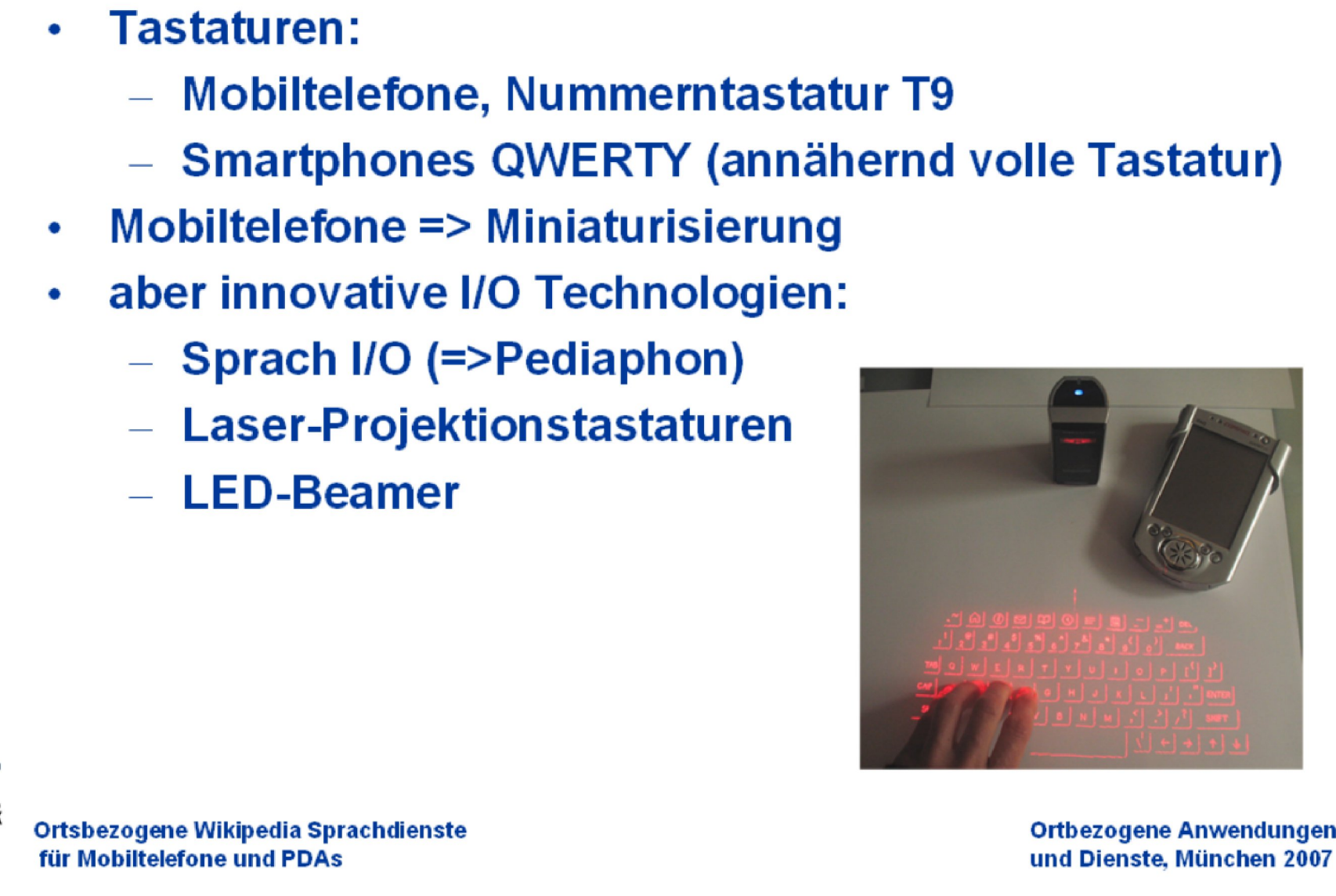

Moodle-Apps sind für IOS und Android verfügbar

- ° eingeschränkte Funktionalität, aber sinnvoll angepasst auf kleine Displays
- ab Moodle 2.1
- IOS: Offizielle Moodle iPhone-App: http://docs.moodle.org/zz/en/Mobile\_app
- ° Android: Droodle
- ° https://play.google.com/store/apps/details?id=com.ivoid.droodle

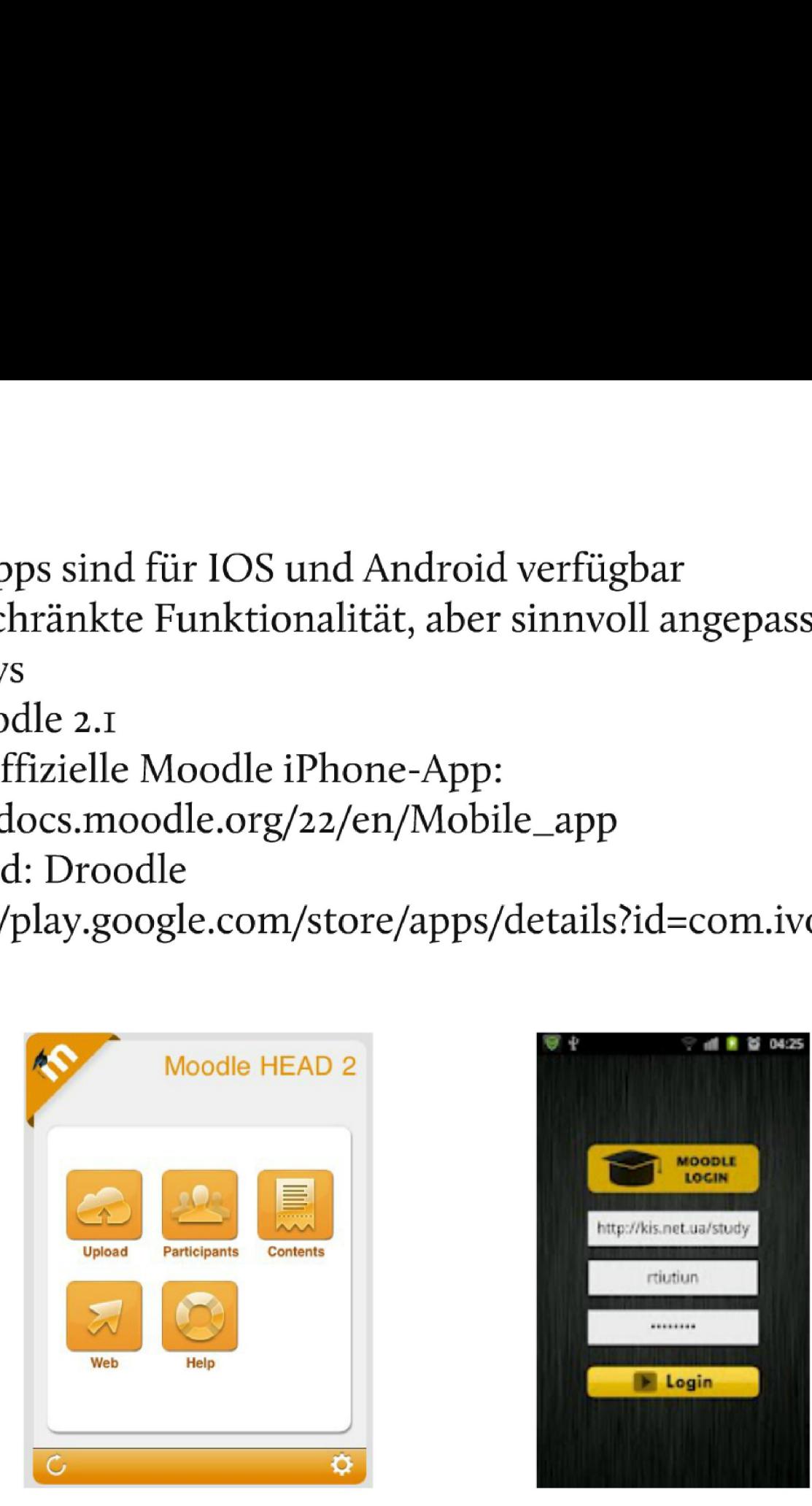

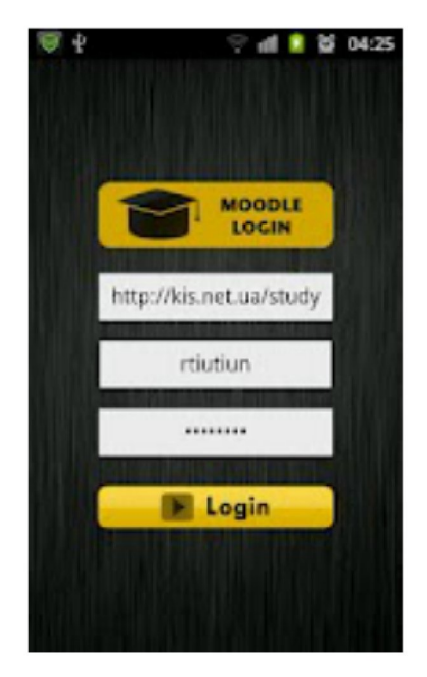

## Neue Möglichkeiten - m-Learning mit Augmented Reality Google-Glasses (wie Head Mounted Displays)

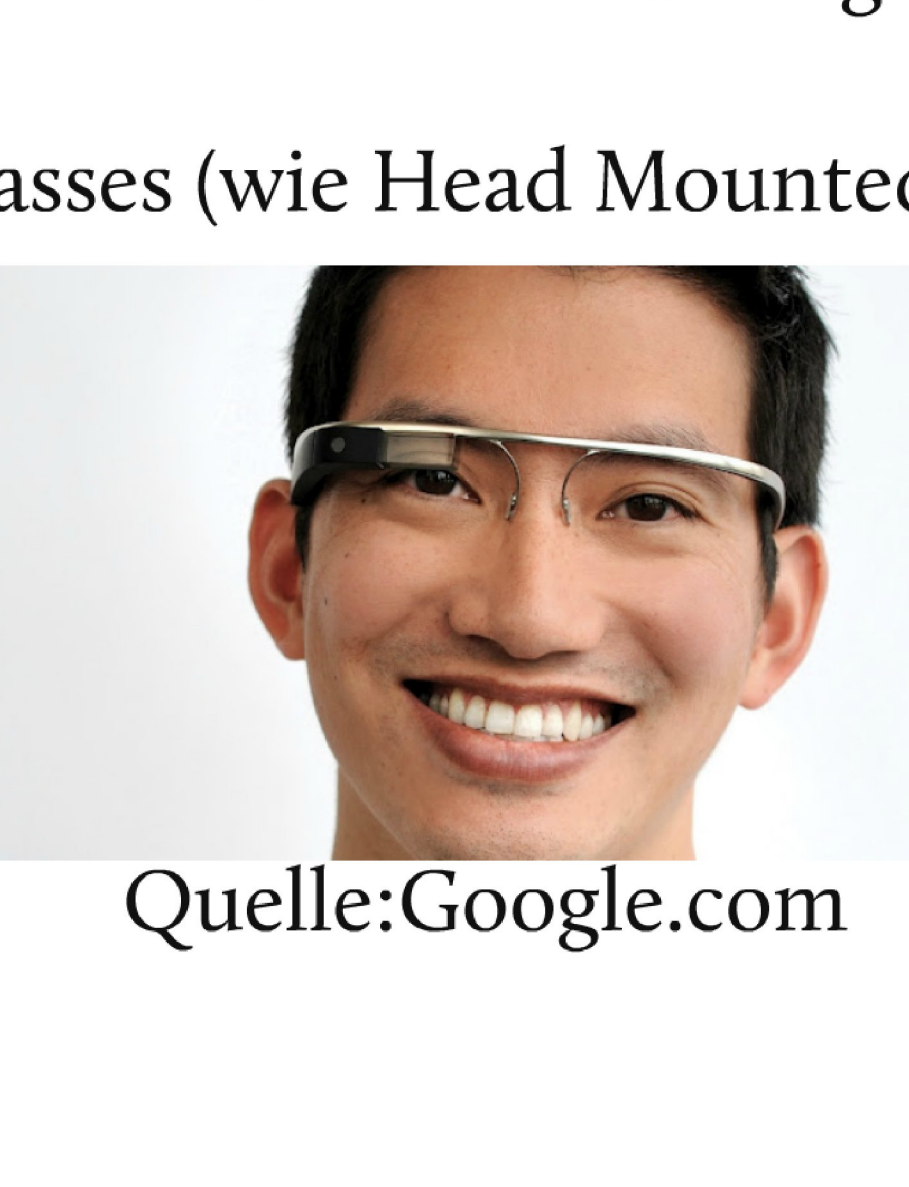

Quelle:Google.com

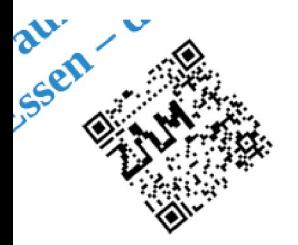

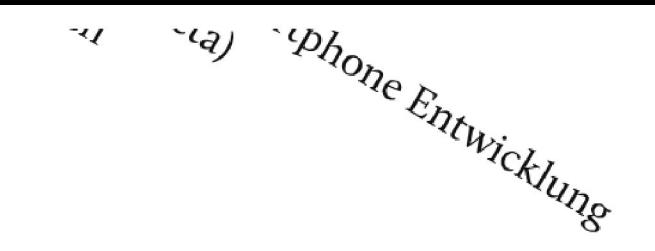

# Handheld Augmented Reality

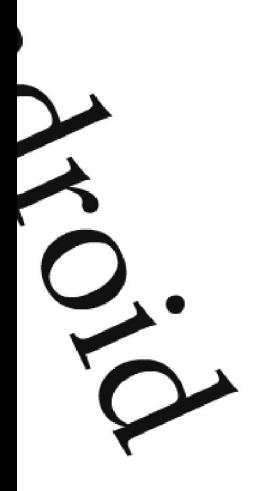

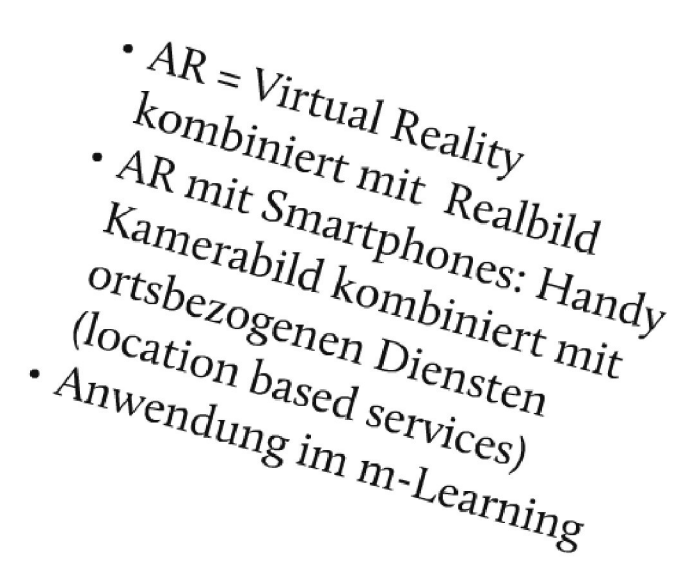

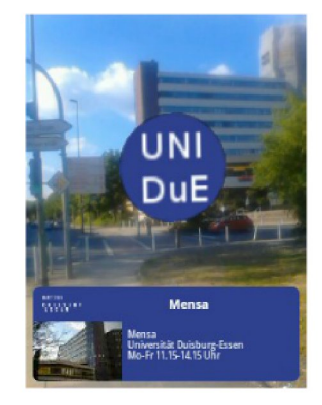

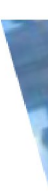

•  $AR = Virtual Reality$ kombiniert mit Realbild ° AR mit Smartphones: Handy Kamerabild kombiniert mit ortsbezogenen Diensten (location based services) ° Anwendung im m-Learning

AR-Demo realisiert mit Layar

- ° App für iPhone und Android eines kommerziellen Anbieters
- ° Webbasiertes Backend für den Entwickler
- Geodaten per JSON (JavaScript Object Notation)
- offenes API für eigenen Webservice
- Prototyp in PHP mit 10 Gebäuden auf beiden Campi
- Geodaten aus Google Maps und Dezernat Gebäudemanagement
- Verweise ins Web, Speiseplan, Webseiten UB/ZIM
- Konvergenz (Telefonie, Fußgängernavigation)

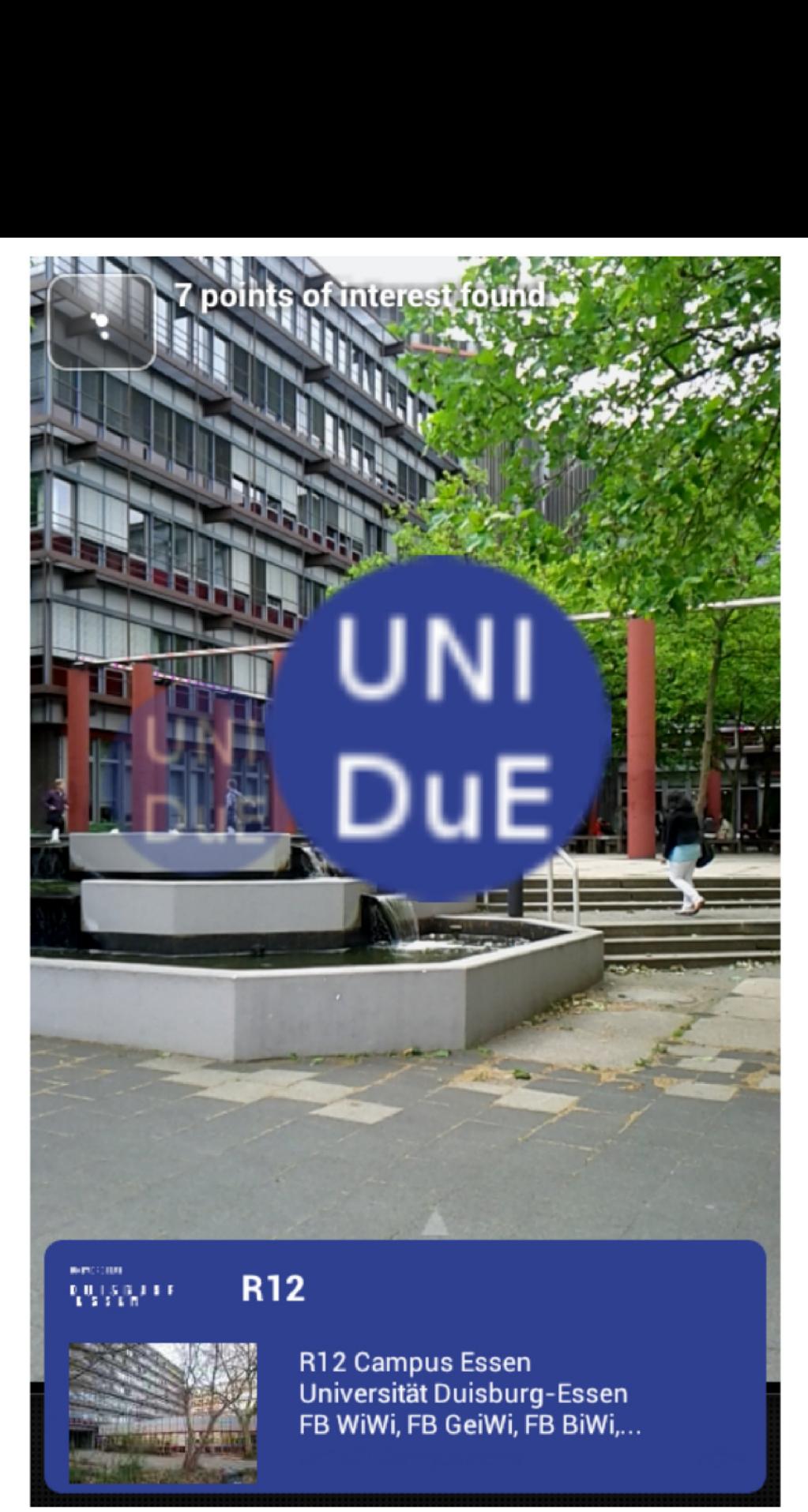

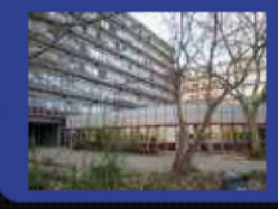

R12 Campus Essen<br>Universität Duisburg-Essen<br>FB WiWi, FB GeiWi, FB BiWi,...

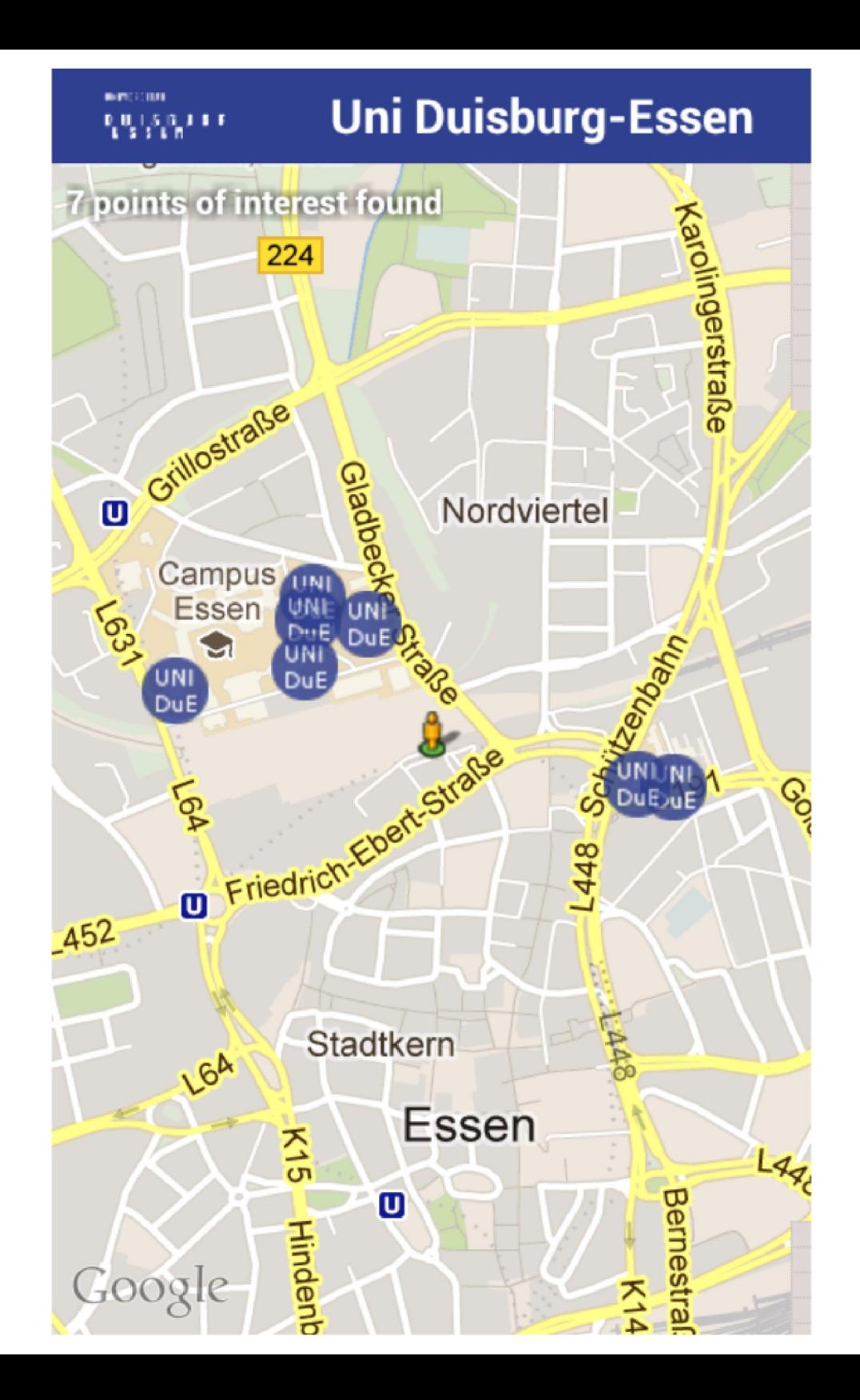

### $\blacksquare$

#### '." .. Uni Duisburg-Essen

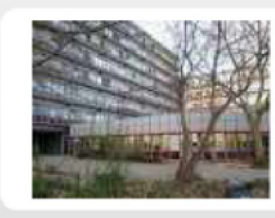

R12 R12 Campus Essen **by Denverth** Universität Duisburg-Essen FB WiWi. FB GeiWi, FB BiWi.... UniDUE-Campus demo

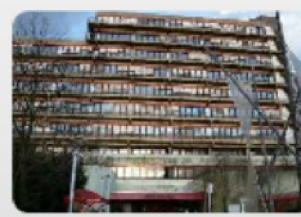

#### Bibliothek R11T Universitätsbibliothek Universität Duisburg-Essen 492m

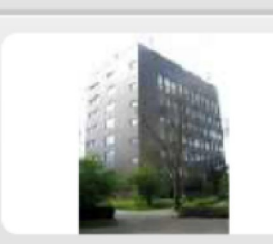

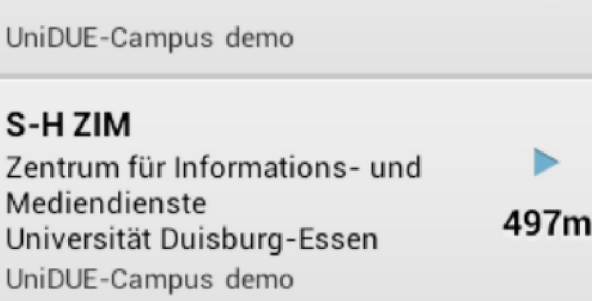

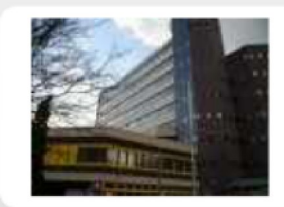

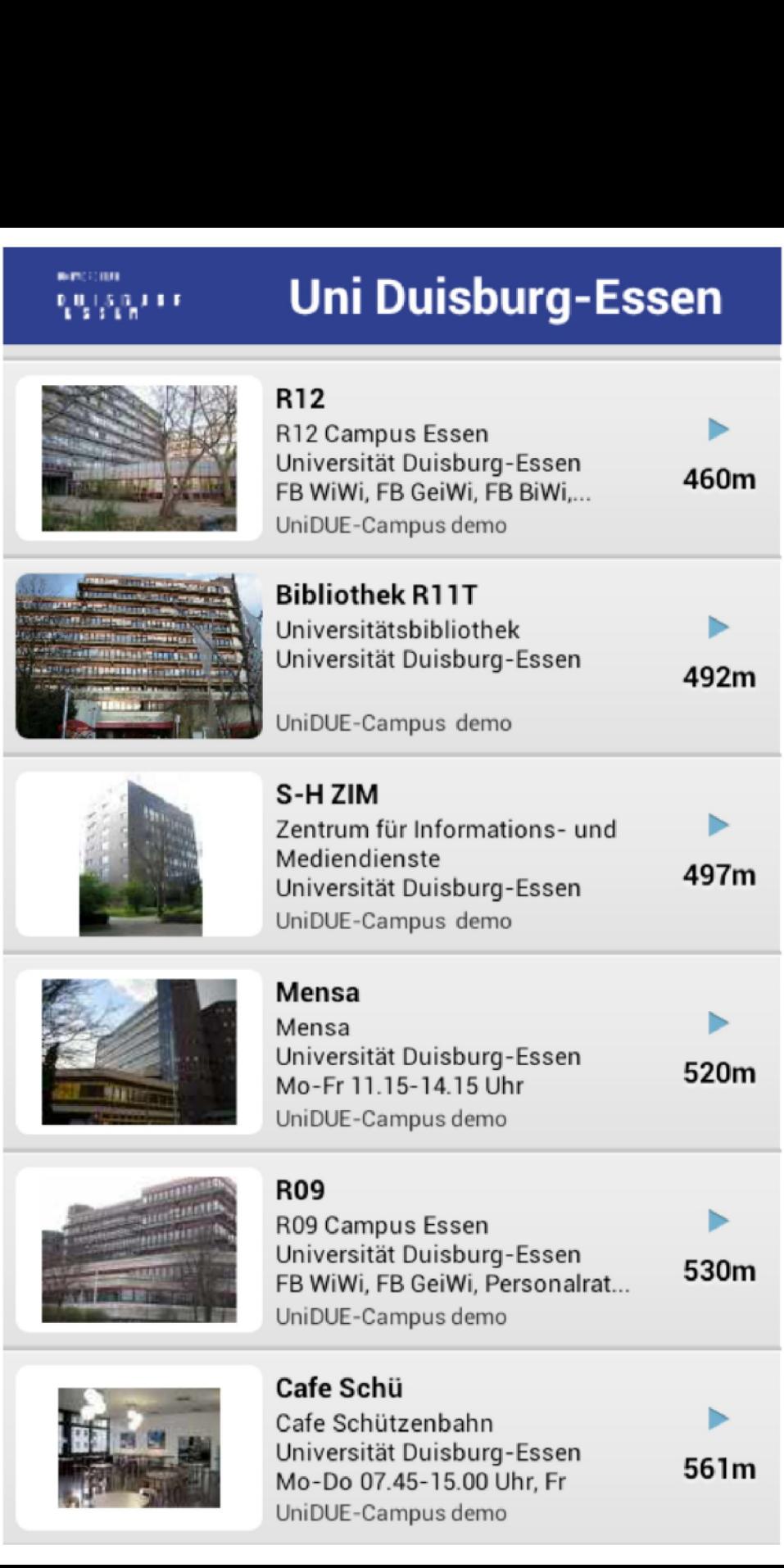

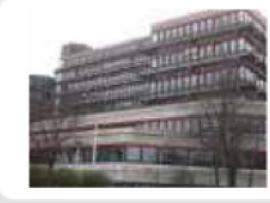

R09 R09 Campus Essen Universität Duisburg-Essen 530m FB WiWi, FB GeiWi, Personalrat... UniDUE-Campus demo

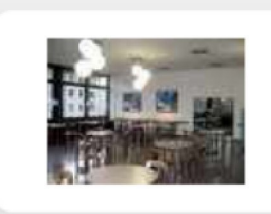

Cafe Schü Cafe Schützenbahn **bei Der Schützenbahn** Universität Duisburg-Essen

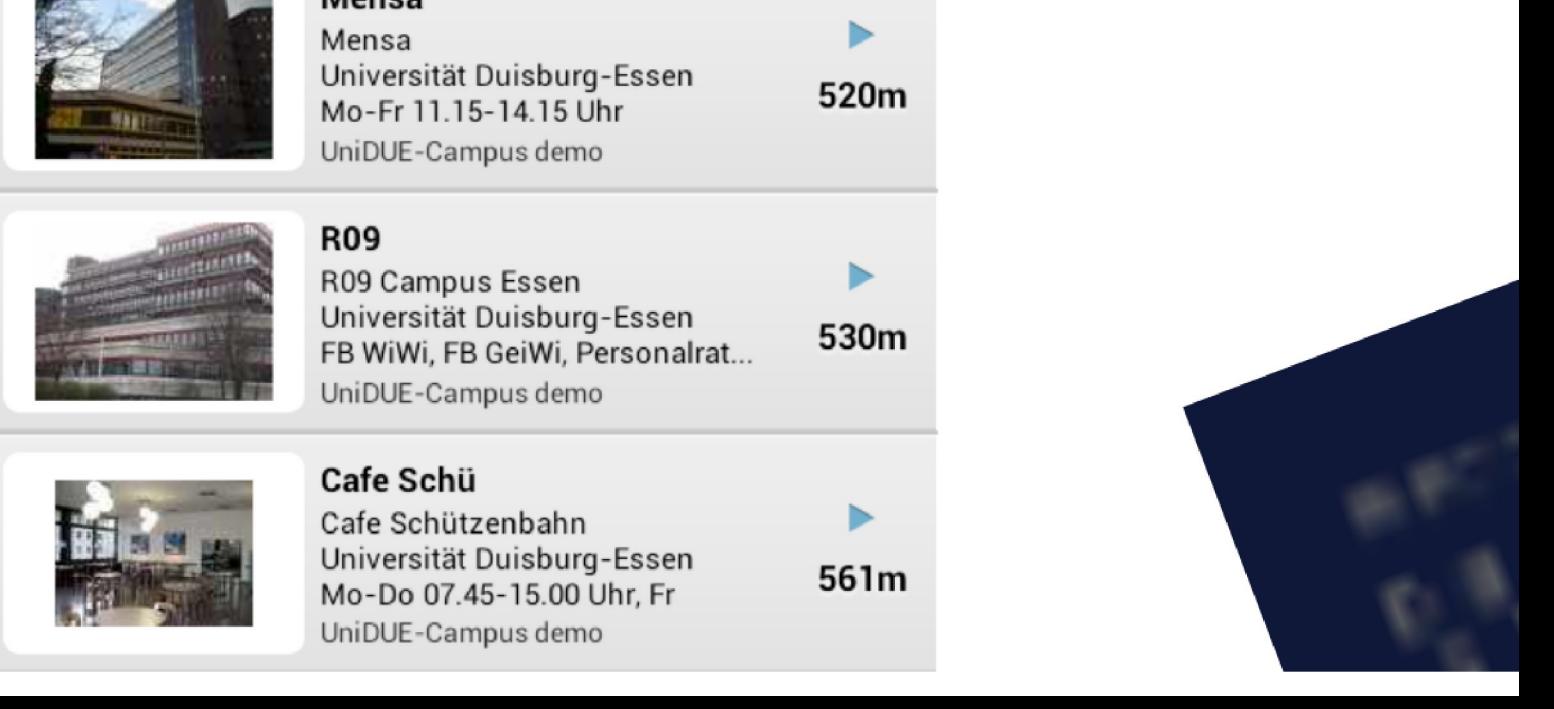

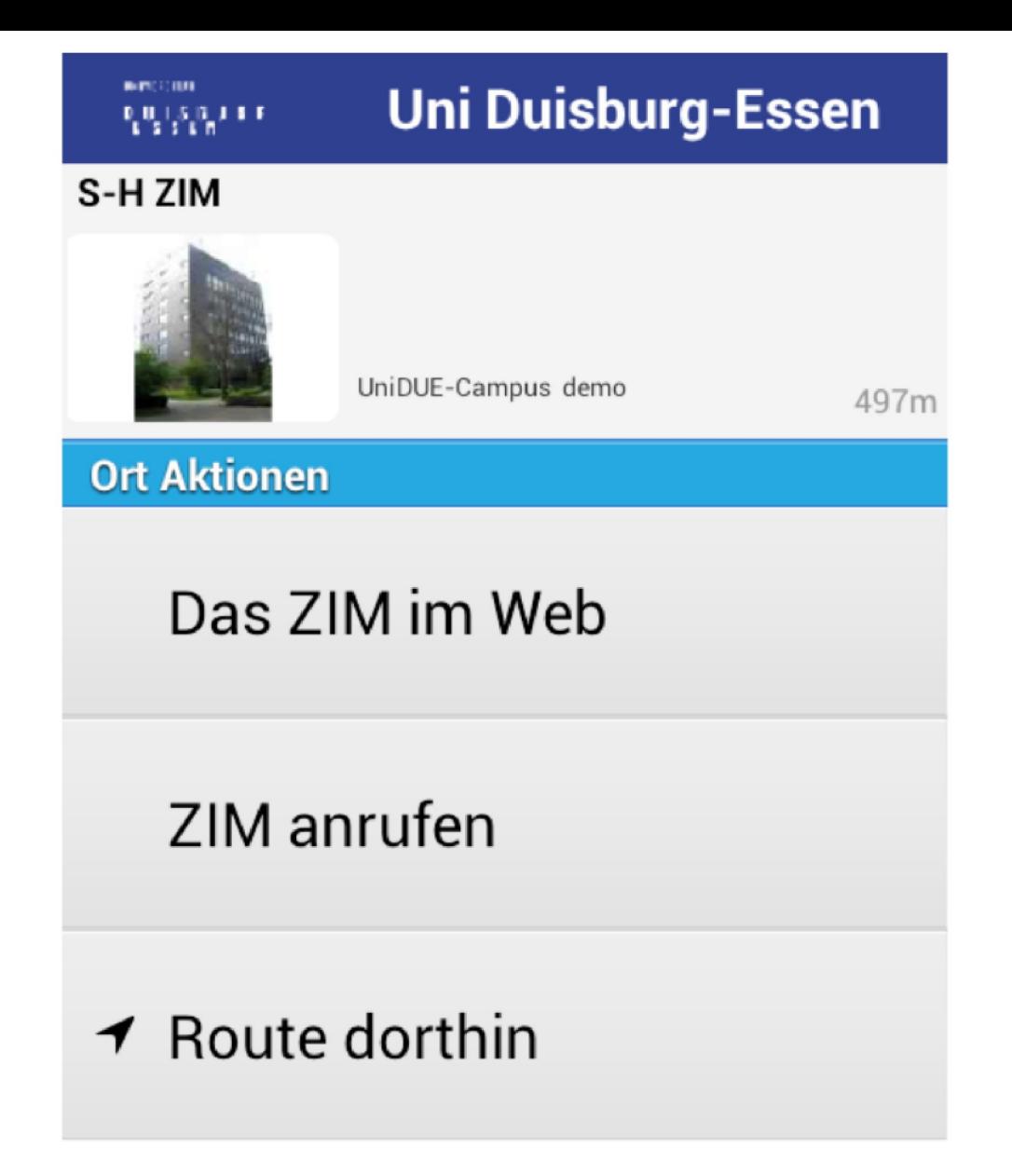

Ortsbezogene Dienste = Lokalisation + Karten + Geodaten

- $\cdot$  GPS
- WLAN-Lokalisation
- Mobilfunkzelle, CellID (Provider haben genauere Daten, Sektor und Abstand)
- Location -Provider sind heute Apple und Google
	- Mobilfunk-Provider haben an Bedeutung verloren (haben aber genauere Daten)
	- ° Google-Maps-Mobile füttert Google-Datenbanken mit WLAN-SSID

Campi:

- $3G$ -Heatmaps
- WLAN-Abdeckung (noch nicht vollständig)

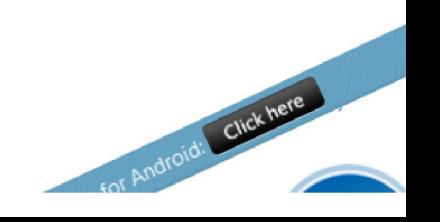

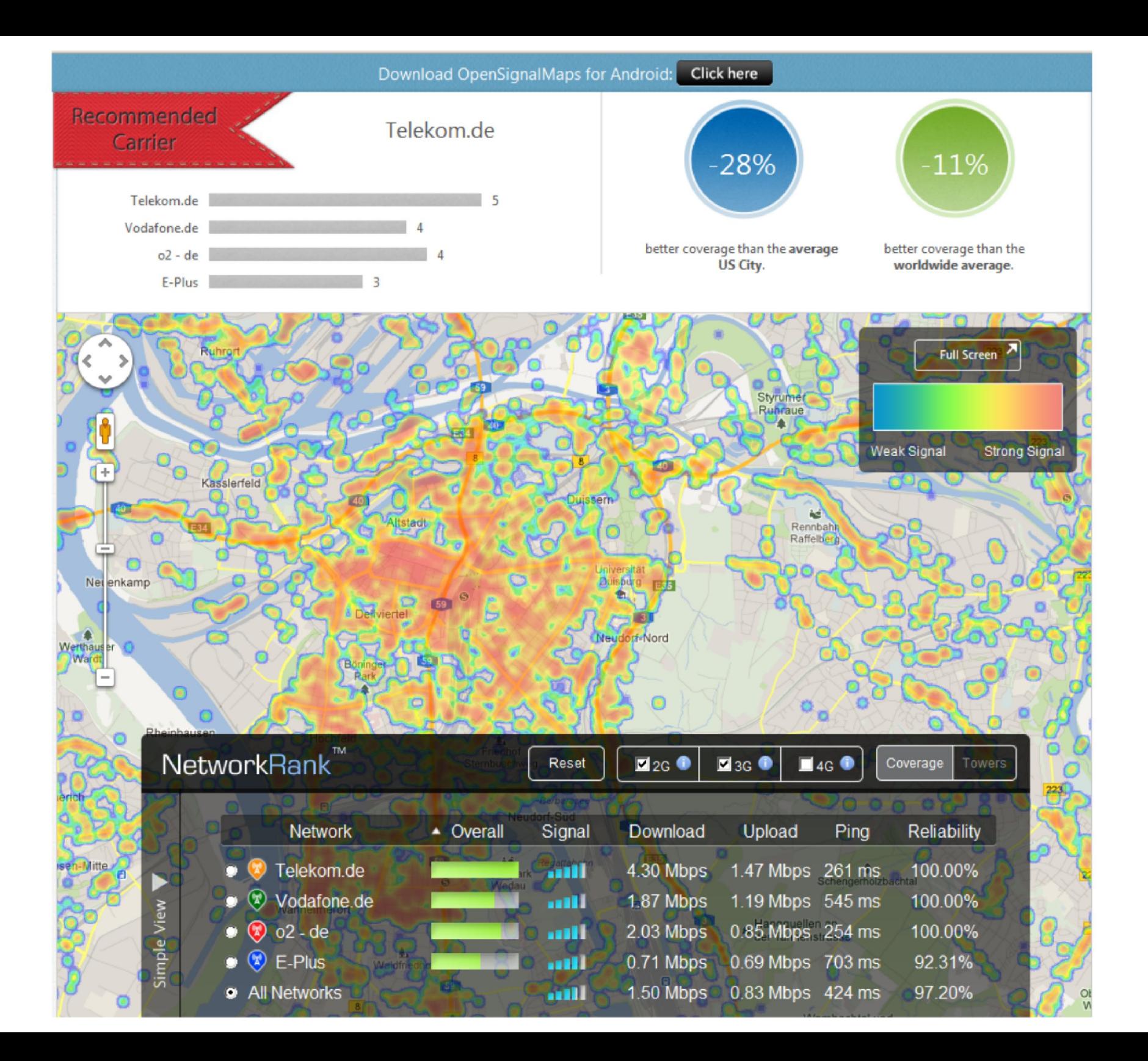

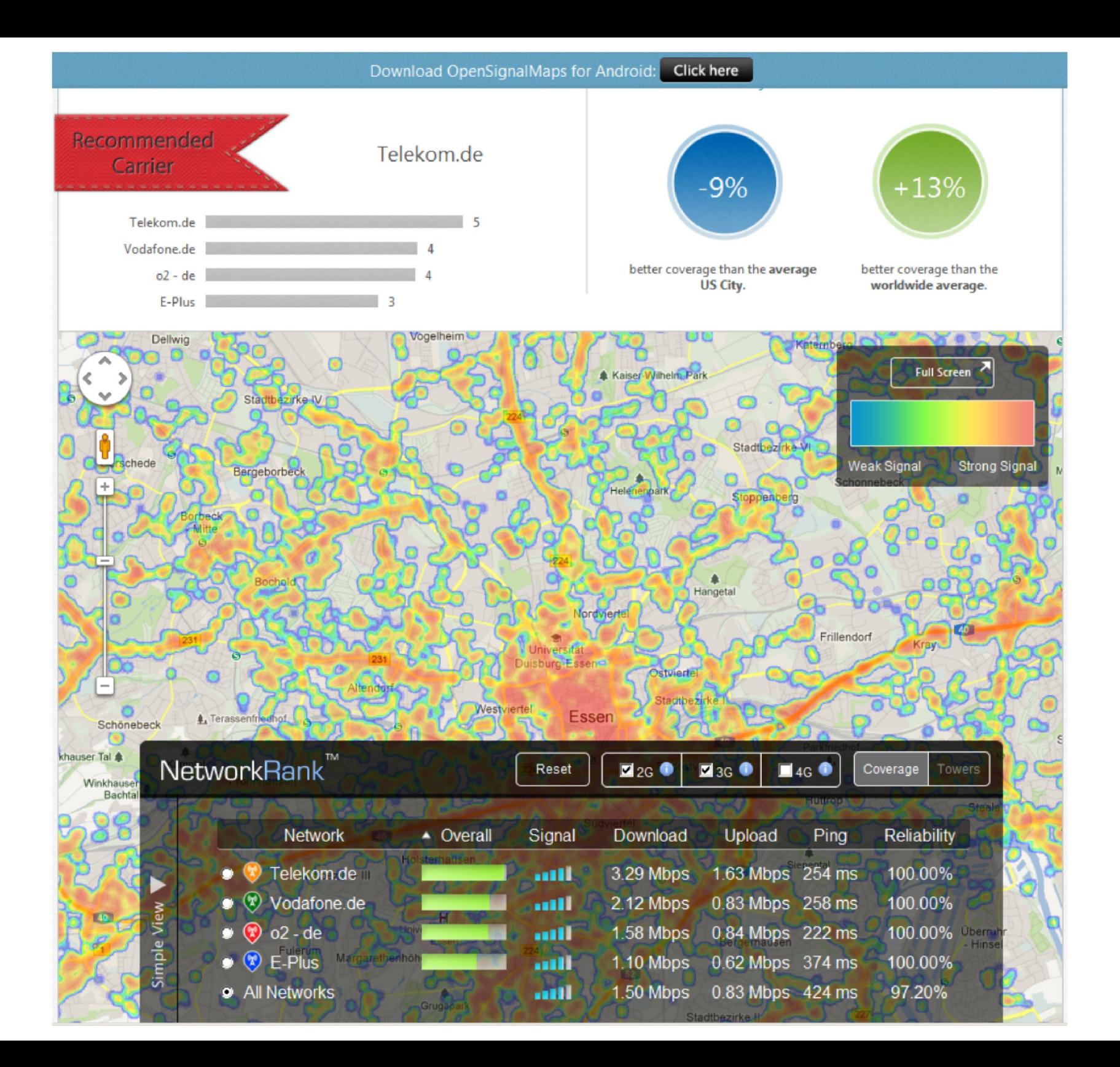

Plattformübergreifende Entwicklung von ortsbezogenen Diensten und Anwendungen

- native Apps für jede Plattform
- eigentlich ein Rückschritt, Trend zu Web—Applikationen und Cloud—Diensten bei PCs
- webbasierte Applikationen
- native Apps aus gemeinsamer Quelle generieren
- crosscompilation
- Content für exitierende Apps erzeugen

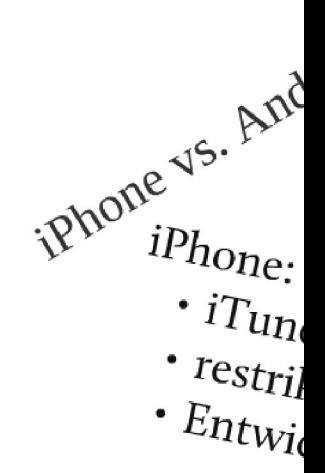

Orthosopher <sup>Moid</sup><br>Learning neigungss<br>Learning Dienste

ftbczogen

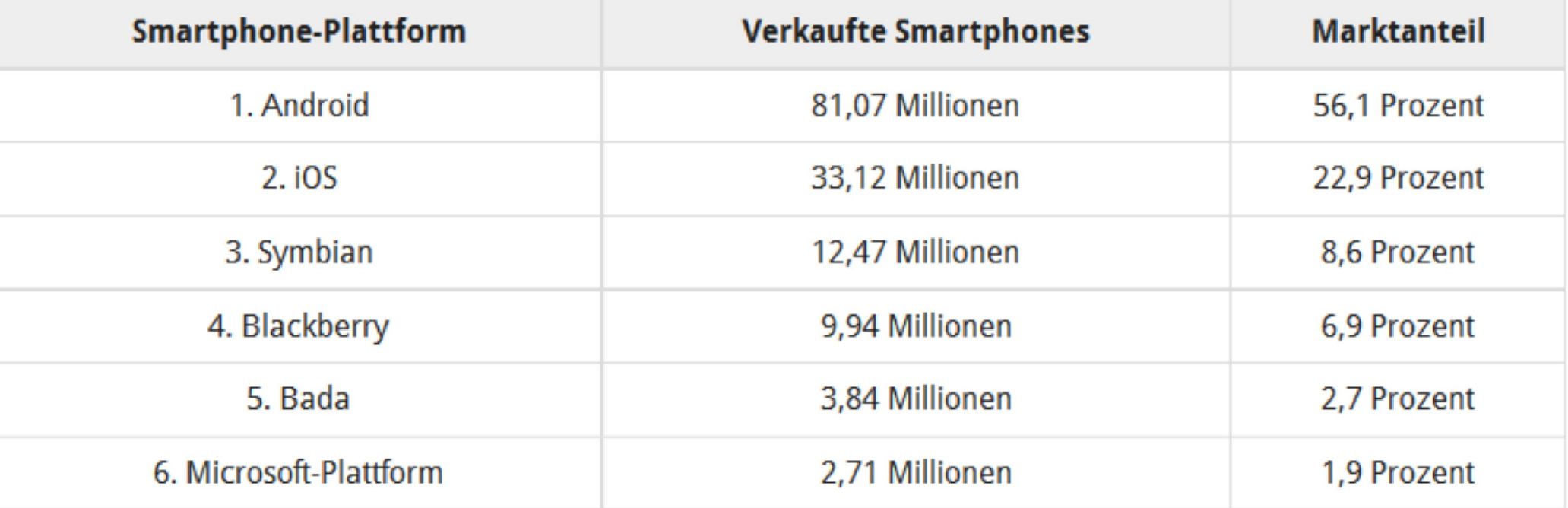

Smartphone-Plattformen im ersten Quartal 2012 (Quelle: Gartner)

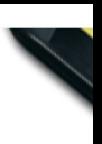

# iPhone vs. Android

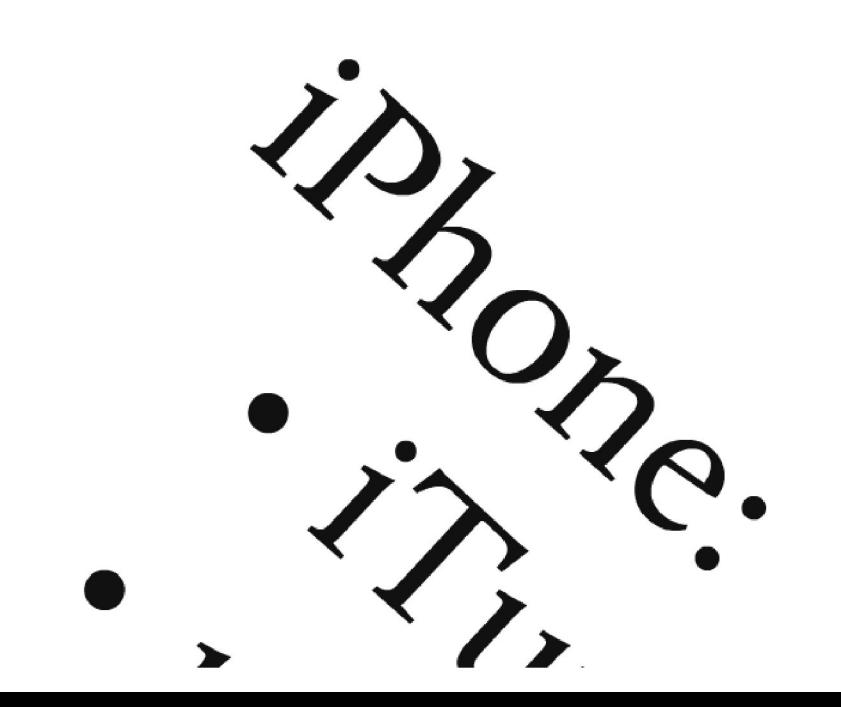

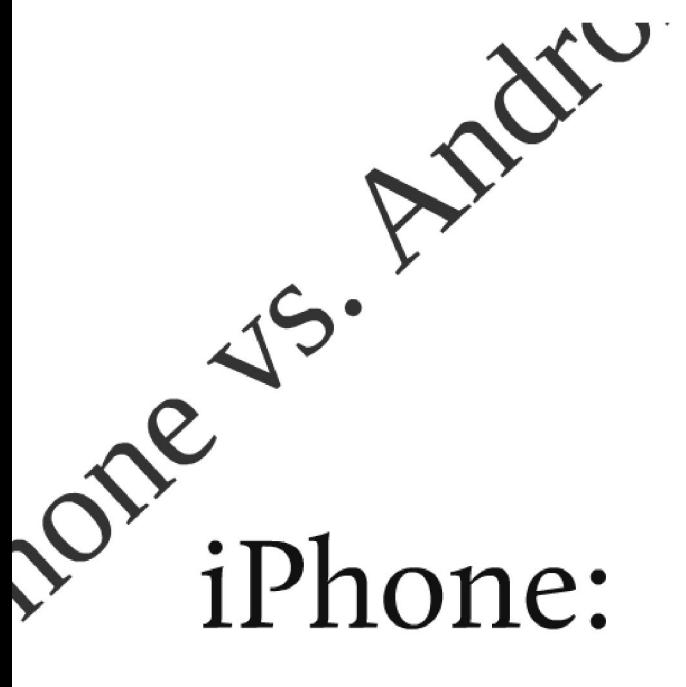

- iTunes App-Store
- ° restriktiv, App-Zulassung
- ° Entwicklung nur auf MacOS

## Android:

- ° offener Market
- ° schnell (15 Min von der Anmeldung bis zur App im Market)
- ° es kann mit Linux/Windows/MacOS entwickelt werden
- alternative Markets

Die führenden Mobilbrowser basieren auf Webkit, deshalb HTML5- Techniken einsetzen!

- HTML5-Geolocation
- HTML5-Audio/Video
- Javascript, Ajax, jQuery
- ° APls für webbasierte Smartphone Entwicklung
	- *jQuery Mobile (beta)*
	- Sencha Touch
	- iWebkit

Native Anwendungen aus webbasierten Anwendungen generieren - zurück in den Markt

• Phonegap, auch ohne das API nutzbar, jede jQuery oder Ajax-Anwendung lässt sich ohne große Anpassungen konvertieren

Sicherheit -Datenschutz:

- ° Ortsbezogene Dienste: Sie zahlen mit Ihren Daten (z.B. Bewegungsprofile sind möglich)
- Kontaktdaten (IOS!!! Android)
- ° Bezahlen mit Daten anderer?
	- WhatsApp
	- Facebook-App
	- ° nicht vereinbar mit europäischem Datenschutzrecht
- Sichere Profileinstellungen z.B. Android:
	- ° WLAN-Profile nicht auf Googleere Profileinstellungen z.B. Android:<br>WLAN-Profile nicht auf Google-<br>Servern speichern!

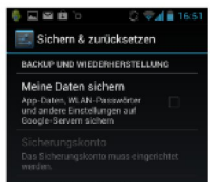

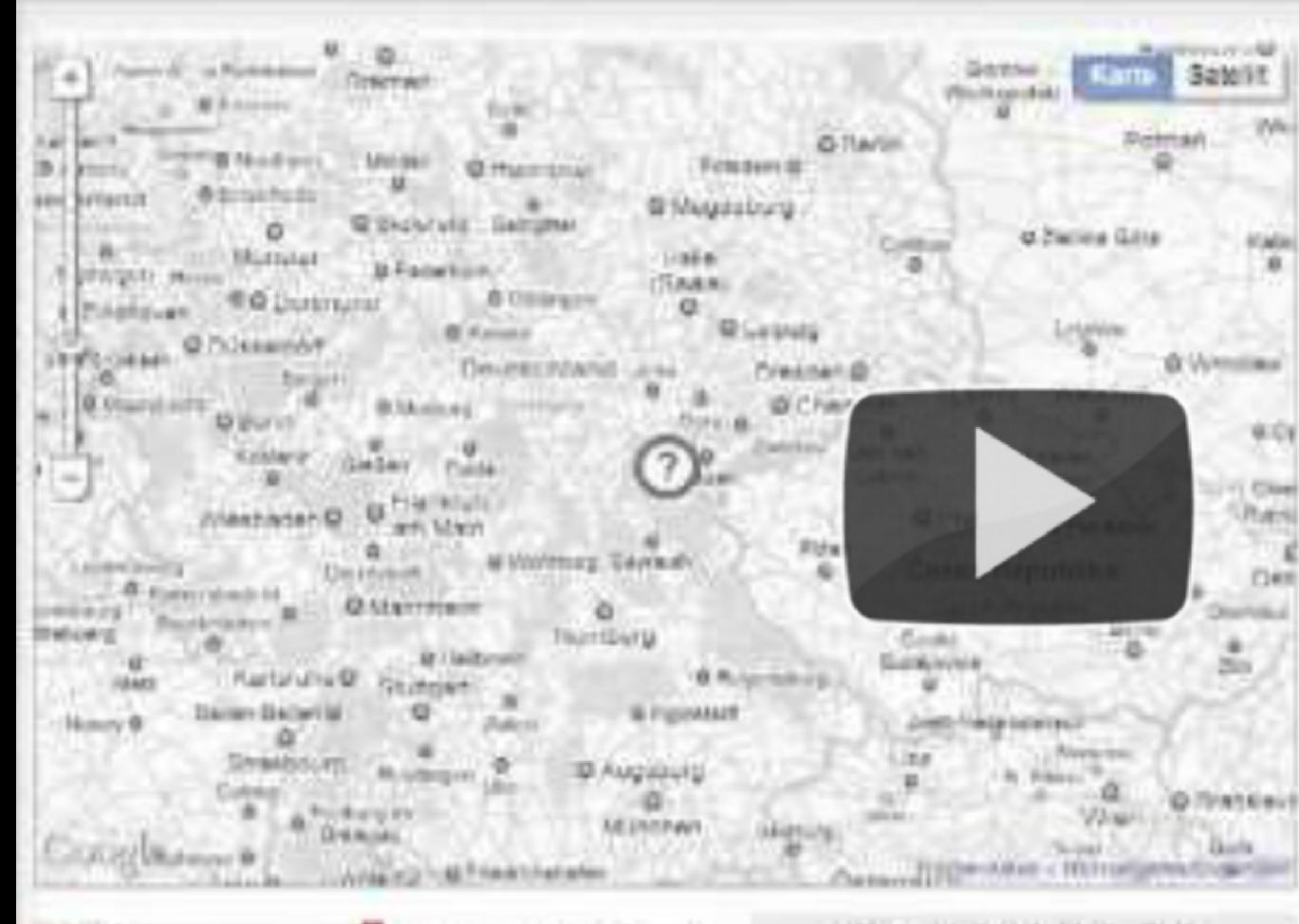

18.11.09.13.06

a

Ceastiwindigkeit

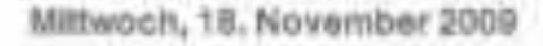

0

É

₩

**Wern** 

Obwohl Mahe Spitz im Austand ist, werden Verbindungen in den Vornatsdaten /egistrant, Alerdings ofthe Standort, Das. Fragazalchansymbol bawed aich 'angaam zur nächsten bekannten Position.

O singahanda Anrufa 3 ausgetende Annule Quasmittess: Oh 1min.346

1 engehende Nachnohmn 0 auxuanande Nachrichten

Dauer der Verbindung mit clam Internet, Oh Omin De

#### Oneningd: Datenbatt

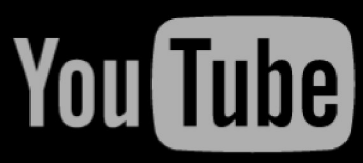

Wann high sich Matte Soltz im gewählten Kartenausschnitt auf 7

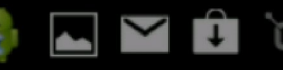

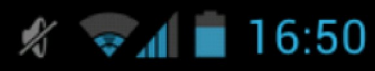

# @Standortdienste

#### Standortdienst von Google

Zulassen, dass Apps WLAN und<br>Mobilfunknetze für die Mobilfunknetze für die<br>Bestimmung meines ungefähren Standorts verwenden Standortdienste<br>
Standortdienste<br>
Standortdienste<br>
Standortdienste<br>
Standortdienste für die Nobilfunkerze für die Nobilfunkerze für die Nestimmung meines ungefähren<br>
Standorts verwenden<br>
GPS-Satelliten<br>
Apps dürfen meinen

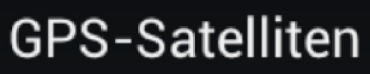

Apps dürfen meinen Standort mithilfe von GPS bestimmen.

#### Standort & Google-Suche

Google darf Suchergebnisse und andere Dienste an meinen

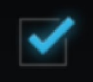

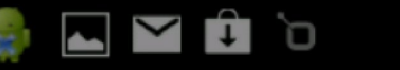

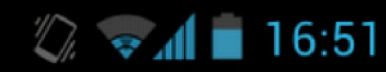

#### Sichern & zurücksetzen

#### **BACKUP UND WIEDERHERSTELLUNG**

#### Meine Daten sichern

App-Daten, WLAN-Passwörter und andere Einstellungen auf Google-Servern sichern

#### Sicherungskonto

Das Sicherungskonto muss eingerichtet werden.

#### Autom. Wiederherstellung

Stellen Sie nach der Neuinstallation einer App gesicherte Einstellungen und Daten wieder her.

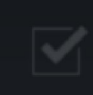

#### PERSÖNLICHE DATEN

#### Auf Werkszustand zurück

Löscht alle Daten auf dem Telefon

## Uni-Due Campus-App:

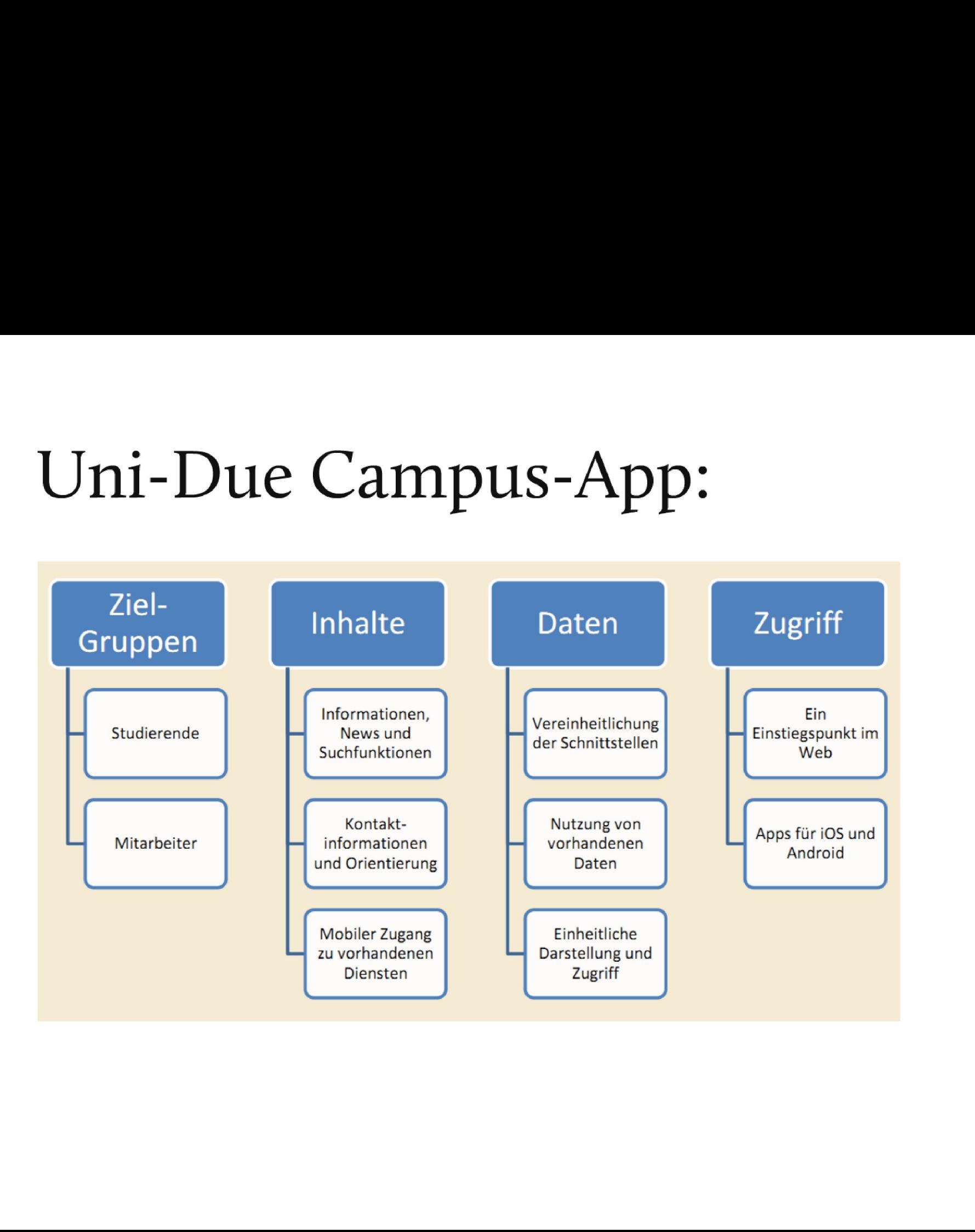

# Funktionalität: **FUIRE**<br>Aktuelles (RSS-Feeds/Blogs)<br>Studium<br>Fristen und Termine<br>Ausfallende Veranstaltungen<br>Momentane Veranstaltungen<br>Kalender Veranstaltungskalender der UDE<br>Orientierung<br>Piene<br>WAN-Hotspots<br>Fachschaften<br>WAN-Hotspots<br>Fachsc

#### Aktuelles (RSS—Feeds/Blogs)

#### Studium **Mensa** New York 1989 (New York 1989) Mensa

- **Fristen und Termine** . Speisepläne . Speisepläne . Speisepläne . Speisepläne . Speisepläne . Speisepläne . Speisepläne . Speisepläne . Speisepläne . Speisepläne . Speisepläne . Speisepläne . Speisepläne . Speisepläne .
- ' Ausfallende Veranstaltungen 0 Öffnungszeiten, Infos
- Momentane Veranstaltungen Personensuche

- 2D-Campus-Pläne Medien
- ' WLAN-Hotspots . CampusFM
- 
- . VRR-Plan (geplant)
- 

#### UB-Katalog-Suche

- 
- 

#### Shuttle

## $\overline{\phantom{a}}$

- 
- ' Fachschaften . YouTube-Chanel der UDE
- . Navigation (geplant) Pinwand Stellenanzeigen der UDE

Smartphone Tipps und Tricks:

Keine Vertragsbindung Smartphone selber kaufen ohne SIM—Lock Preiswerte Datentarife

- Prepaid ab 3.99  $\epsilon$ , 150MB, dann 64kBit/s, eplus-Netz, Medion (Teletarif.de)
- Postpaid 4.95  $\epsilon$ , 200MB, dann 64kBit/s, 50 Freiminuten, 50 frei-SMS, Oz-Netz, deuschlandsim.de/computerblöd (Teletarif.de) Preiswerte Android—Smarphones:
	- ° 100€ Huawei Ascend Yzoo (480x320, 800MHz)
	- $\cdot$  160 $\varepsilon$  Huawei Ascend G300 (800x480, 1GHz), ist leistungsfähiger als ein iPhone 3GS (aber weniger Sozialprestige ;-)

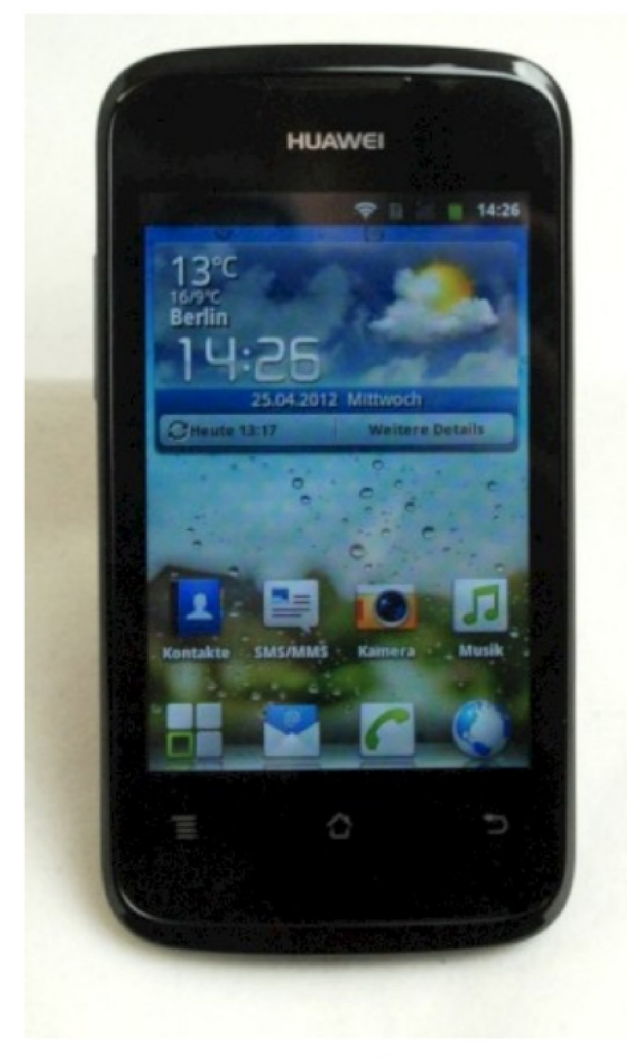

Huawei Ascend Y200 im Test Bild: teltarif.de

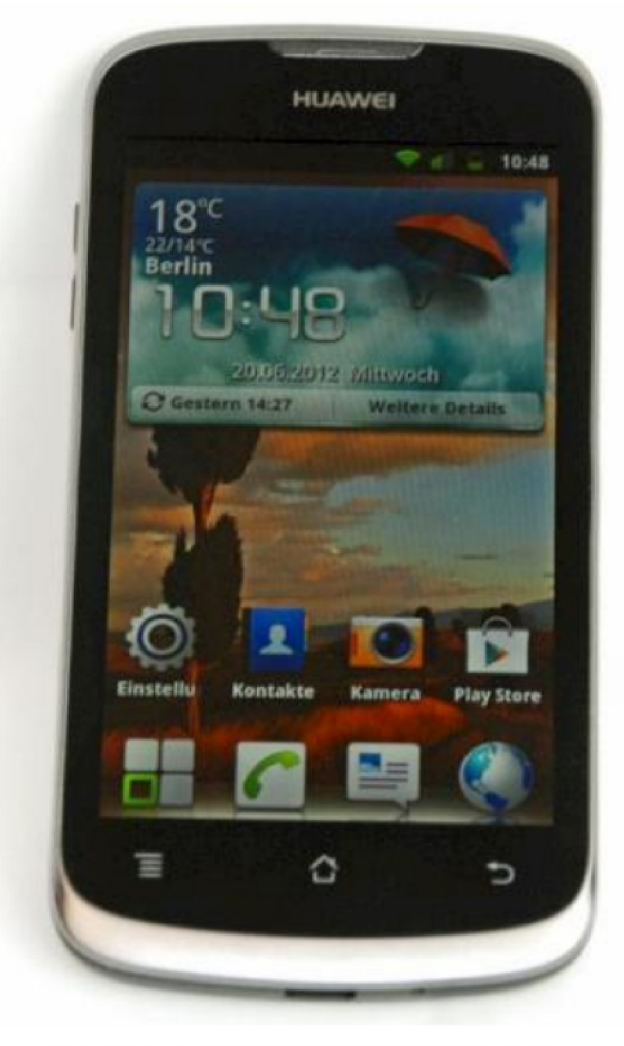

Huawei Acend G300: 160-Euro-Handy im Test Bild: teltarif.de

#### Im Ausland:

- ° Vorsicht! Teils horrende Roaming Gebühren (bis zu <sup>5</sup> Euro pro MB, aber automatische gesetzliche Kostenobergrenze von 50 Euro pro Monat, danach wird die Verbindung gekappt.
- O2 bietet 30 MB mit Drosselung auf 2kBit/s (reicht für Mail und Chat)
- ° Tarife ohne Drosselung gefährlich (bis 50€ pro Tag)
- WLAN nutzen
- ° Tarif Optionen für Ausland aktivieren
- ° dort Prepaid-Datenflat—Karte kaufen (z.B. Österreich BOB)
- ° Kartendaten Cachen
	- Google Maps
	- OSMAND Offline-Karten vorher laden (auch Offline—Navigation)

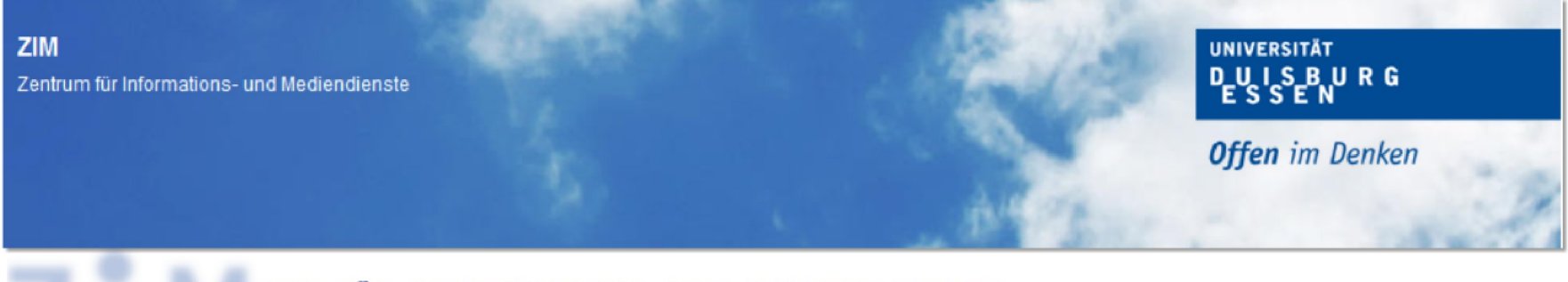

ZENTRUM FÜR INFORMATIONS- UND MEDIENDIENSTE

Dienste für Smartphones und Tablets auf dem Campus der Universität Duisburg-Essen – die "Campus-App"

**Dr.-Ing. Andreas Bischoff** 

## Vielen Dank für Ihre Aufmerksamkeit!

Fragen?

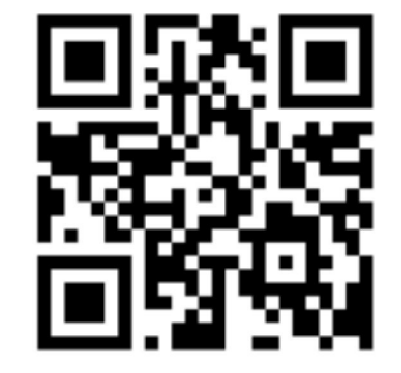

Kontakt: andreas.bischoff@uni-due.de

Folien: http://udue.de/smart